# Qu'est-ce que le Scoremaximum

Avec le WHS, la méthode de calcul de votre index a changé. Votre index est la moyenne de vos 8 meilleurs scores sur vos 20 dernières compétitions.

Du coup, le calcul de votre score en Stableford, n'a plus d'utilité. Ce qu'il faut c'est connaître votre score en tenant compte de vos coups rendus.

Pour comprendre, il vous manque une notion : Le Score Brut Ajusté (ou SBA).

Le SBA est votre score brut (type strokeplay), auquel on limite vos trous catastrophes à votre PAR+ 2 coups.

Dans la carte ci-dessous, sur le trou N°6, un PAR 4, le joueur a fait un score de 7. Il n'avait pas de coup rendu sur ce trou (indiqué dans le petit carré gris en haut à gauche de la case score). Son PAR était donc de 4 auquel on ajoute 2 coups =6. Son SBA est donc de 6.

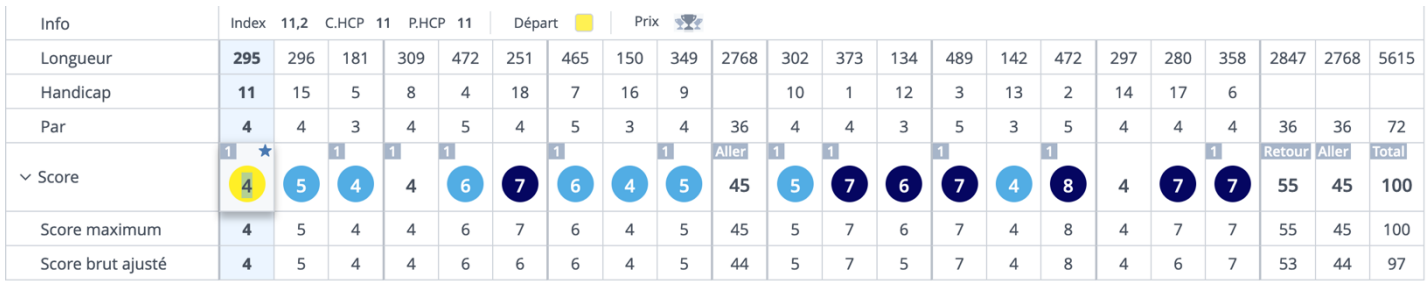

De même sur le trou N°12, un PAR 3, le joueur a un score de 6. Il n'avait pas de coup rendu sur ce trou. Son SBA est de 5 (3+2 coups).

#### **Le Scoremax (ou Scoremaximum) est simplement le score maximum que vous devez inscrire sur votre carte. Il peut être variable, si c'est le PAR + vos coups rendus + 2 coups, ou fixe (par exemple 9).**

Sur votre carte de score le Scoremax est indiqué.

### Scoremax fixe (en grisé)

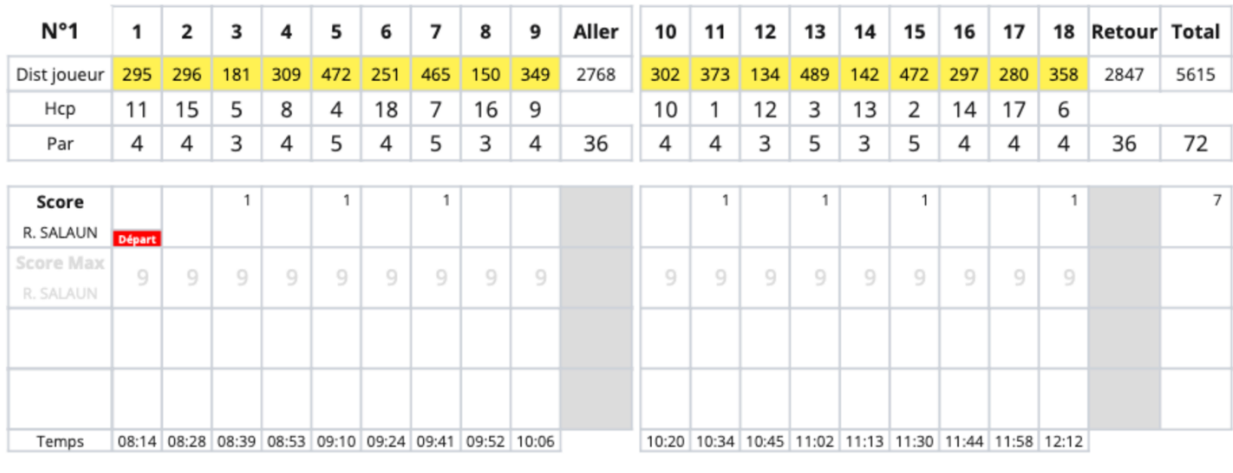

### Scoremax (Net + Double bogeys)

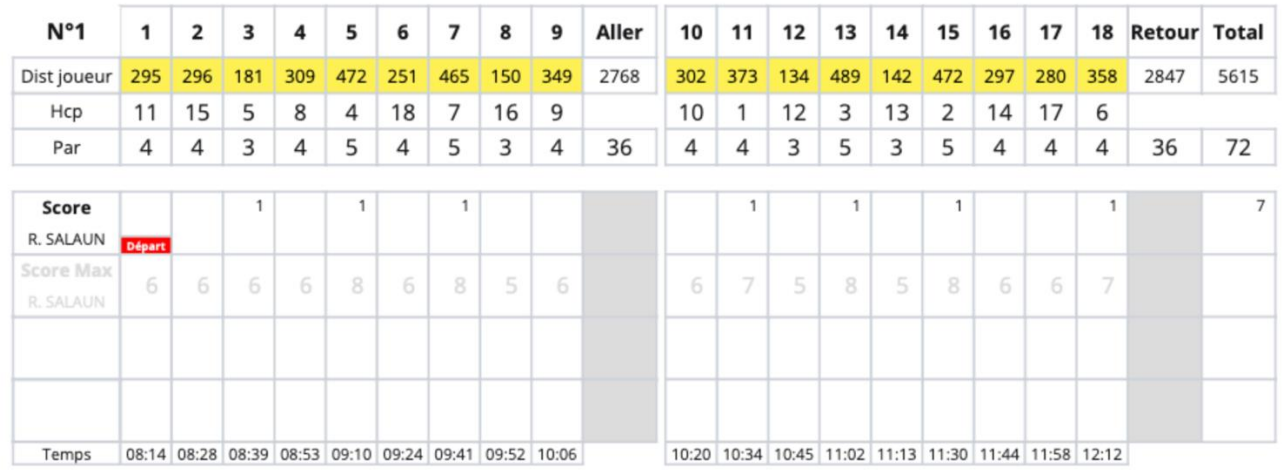

Une croix (X) est donc remplacée par un 9 ou Net + double bogeys.

## Quel rapport avec le WHS ?

### **Il vous manque encore une information : Le score différentiel. C'est l'index du jour ou l'index auquel vous avez joué.**

Le Score Brut Ajusté (SBA) vous permet de calculer votre score différentiel. Votre index est la moyenne des 8 meilleurs score différentiels sur vos 20 dernières compétitions.

### Score différentiel = ( 113 / Slope ) x ( SBA – SSS )

A Quéven pour les départs jaunes homme, le parcours est étalonné SSS 69,6 / Slope 132

Le Score différentiel de la carte de score précédente est donc : (113/132) x (97-69,6) = 23,4. Elle ne fera surement pas partie des 8 meilleures.

Voici un exemple de calcul d'index. Vous pouvez voir votre index sur le site de FFG ou sur l'application FFG (cliquer sur Index) ?

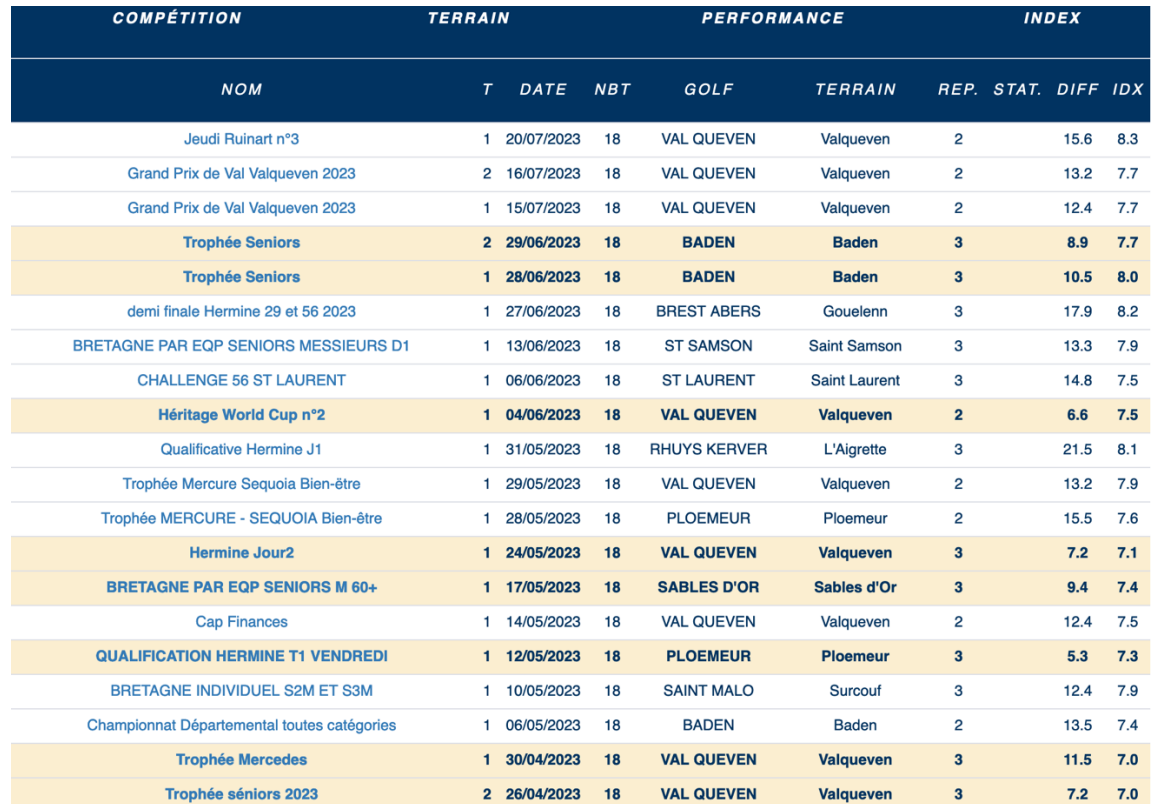

### Feuille de résultat en Scoremaximum

Voici le résultat de scramble à 2 en scoremax.

#### **Les résultats en brut correspondent au SBA.**

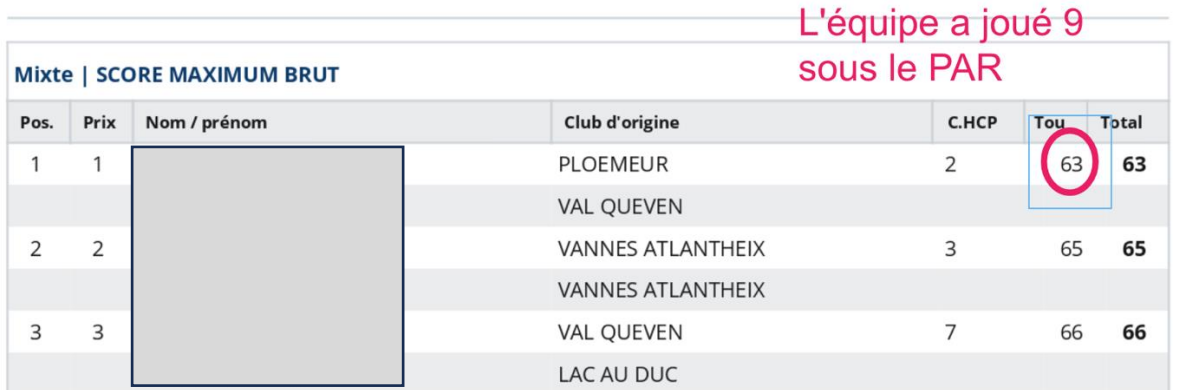

**Les résultats en net correspondent au SBA – les coups reçus.**

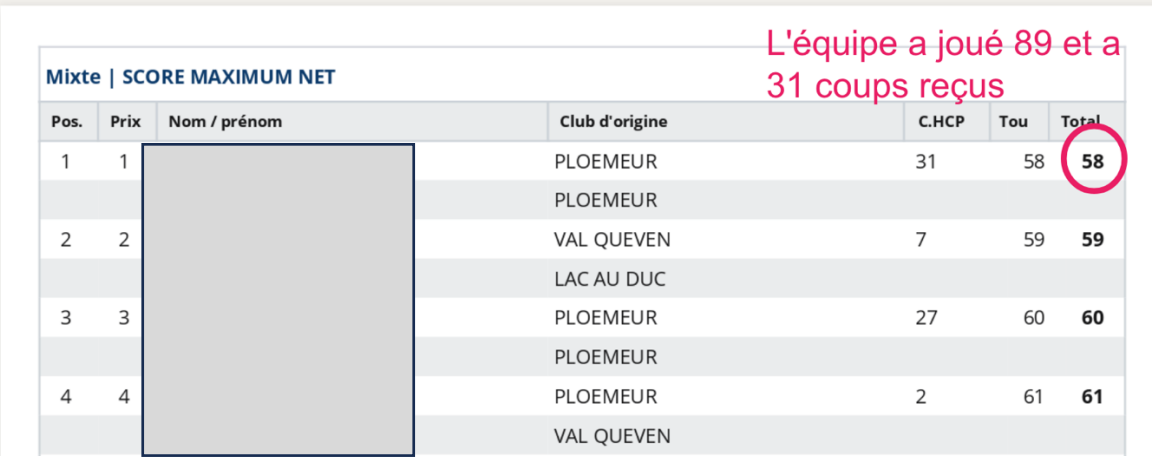

**Voilà vous savez tout**